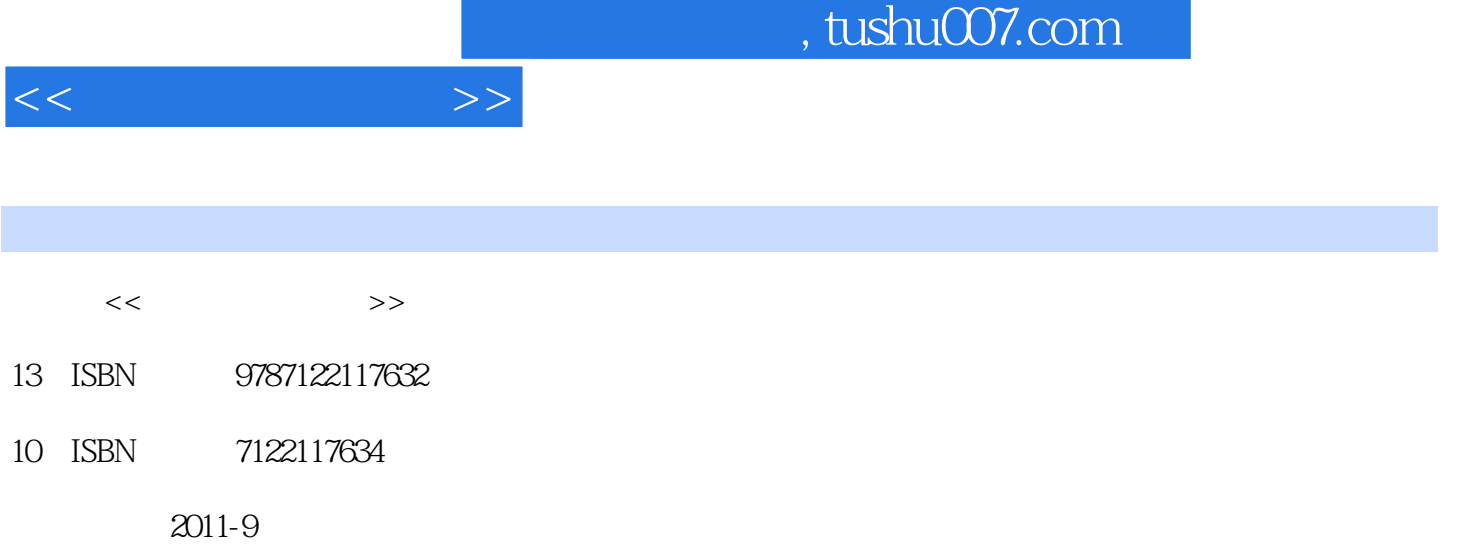

页数:207

PDF

更多资源请访问:http://www.tushu007.com

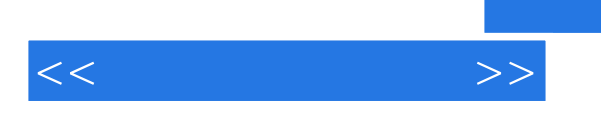

 $100$ 

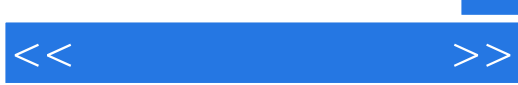

 $1$  $1.1$  $1.1.1$  $1.1.2$ <br> $1.2$  $1.2$   $\qquad \qquad \qquad - 1.21$  $1.22$  $1.23$  $\frac{1.24}{1.3}$  \*  $1.3$  $1.31$  $1.32$ 1.33  $1.34$  $1.35$ 1.36  $2^{\degree}$  $\begin{array}{c} 2 \\ 3 \\ 4 \end{array}$  $4<sub>1</sub>$  $5<sub>5</sub>$  $6<sup>6</sup>$  $7$ 第8章 设计与制作贺卡  $9$  $10$ 第11章 精彩的网上生活

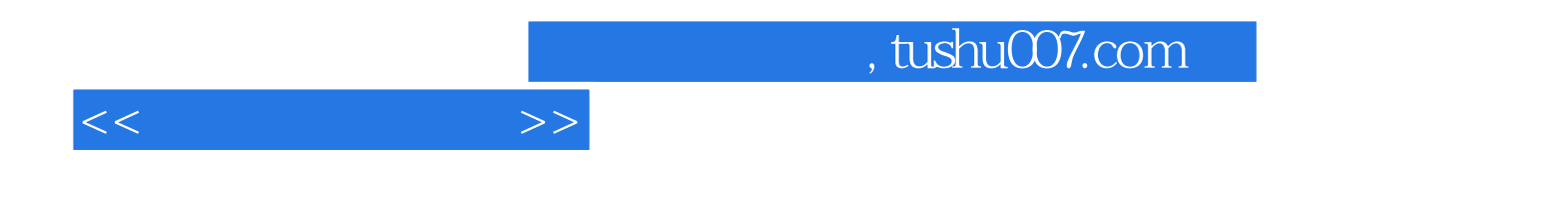

本站所提供下载的PDF图书仅提供预览和简介,请支持正版图书。

更多资源请访问:http://www.tushu007.com